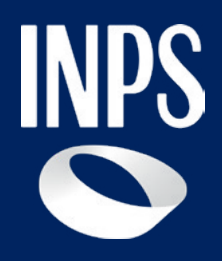

**Sostegni, Sussidi e Indennità**

# **Istruzioni per la gestione degli esiti della domanda ADI**

**Allegato al Tutorial del Servizio Assegno di inclusione (ADI) - Funzioni di Gestione Domanda**

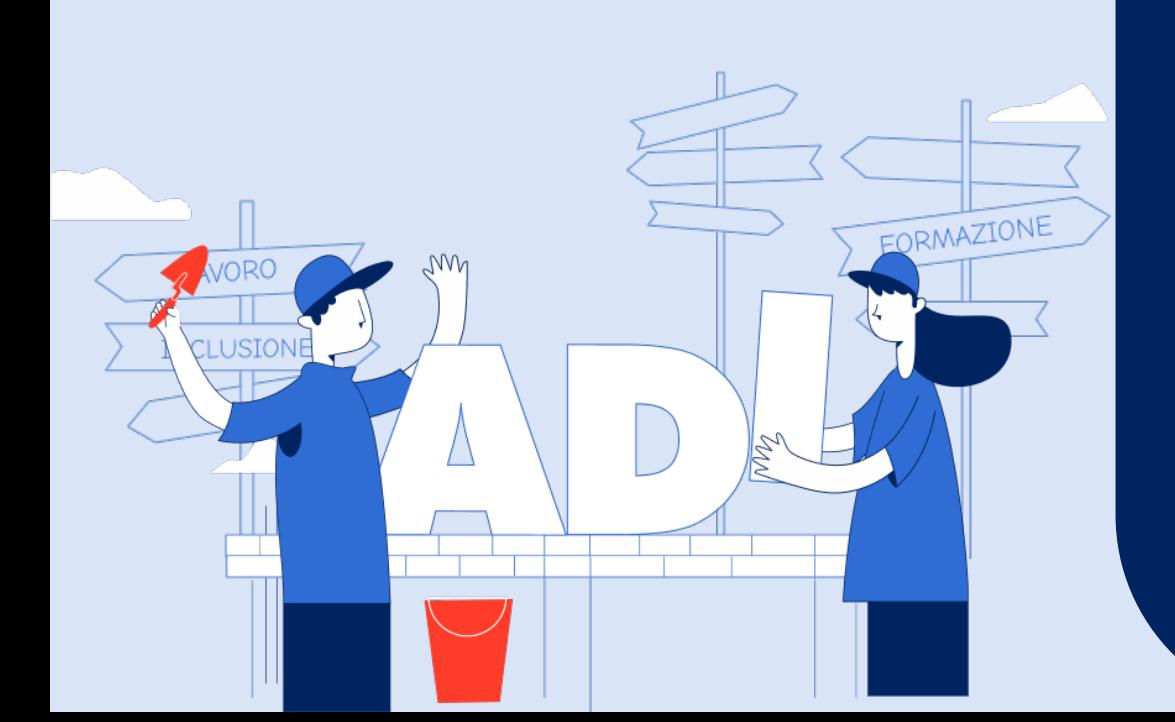

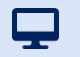

#### **Stati della domanda (1/4)**

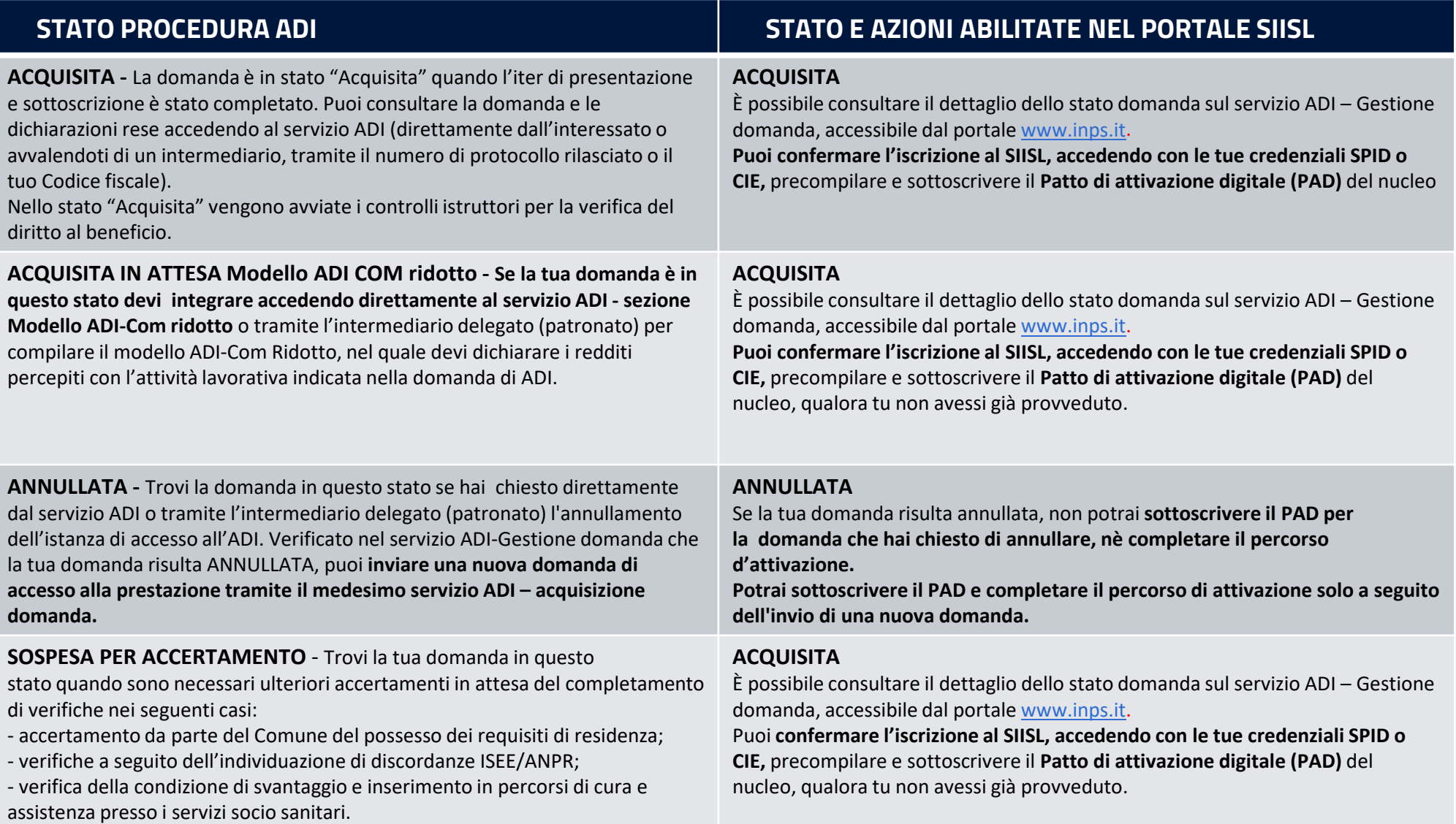

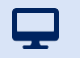

#### **Stati della domanda (2/4)**

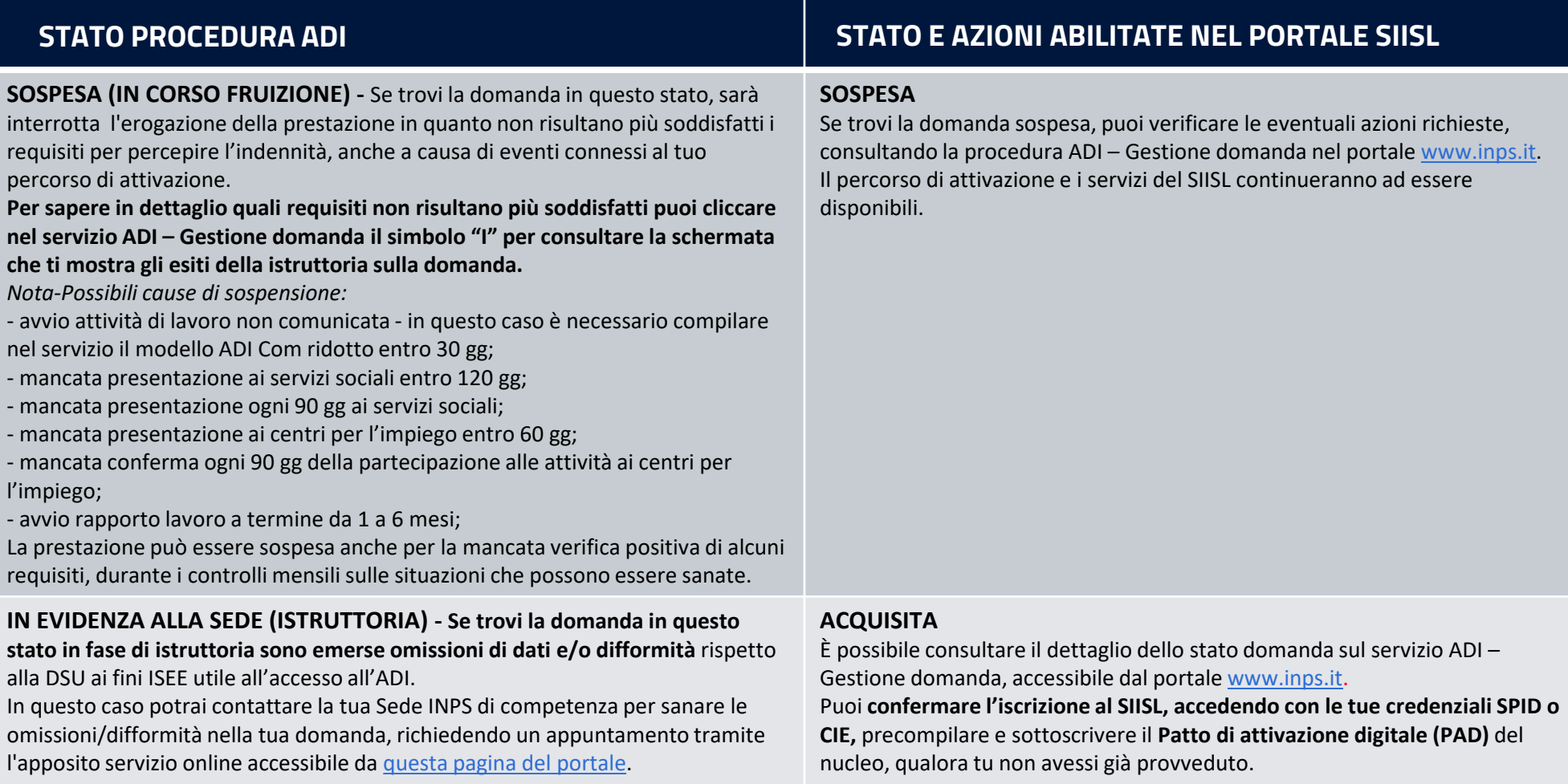

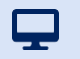

#### **Stati della domanda (3/4)**

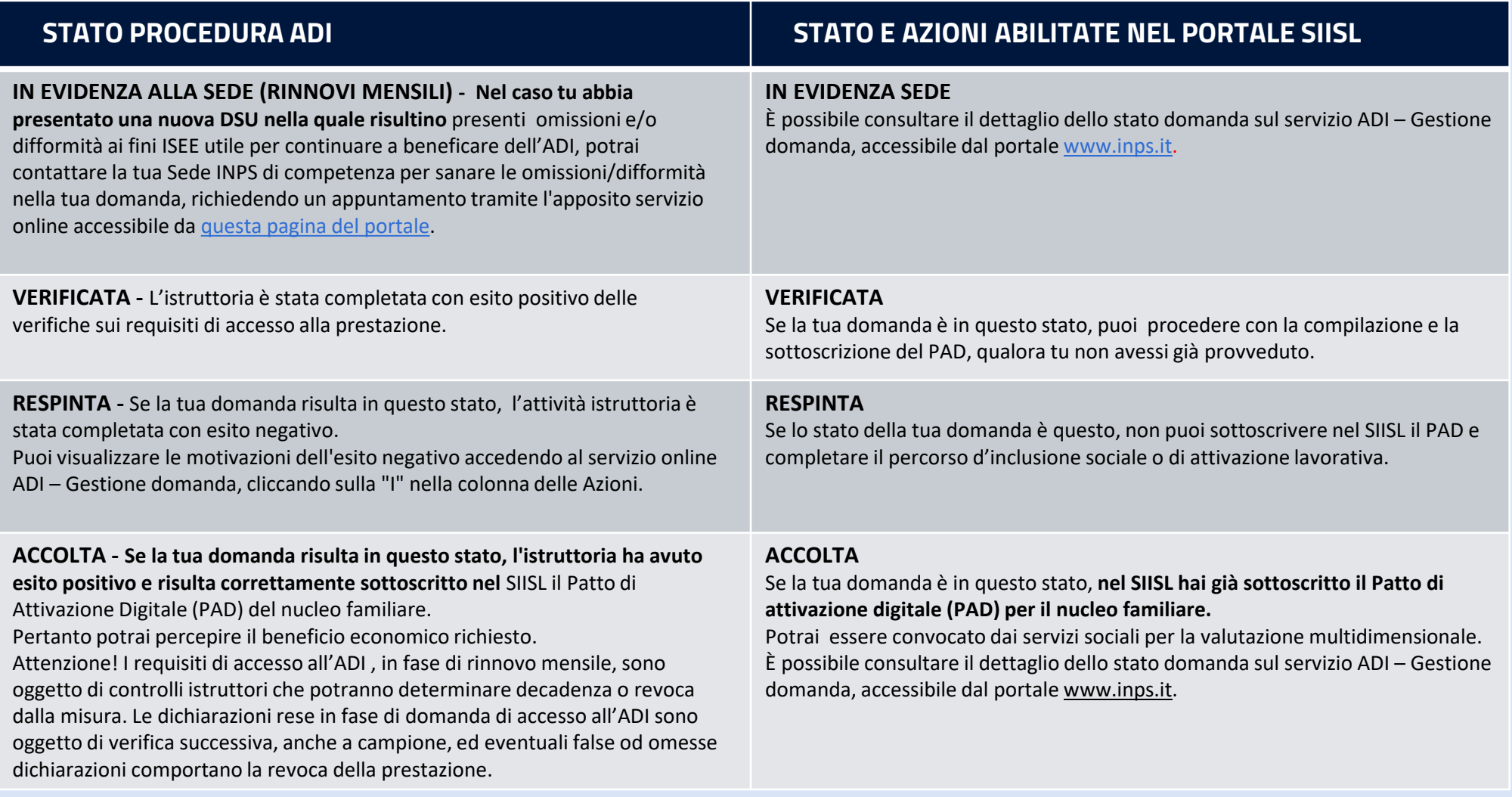

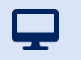

### **Stati della domanda (4/4)**

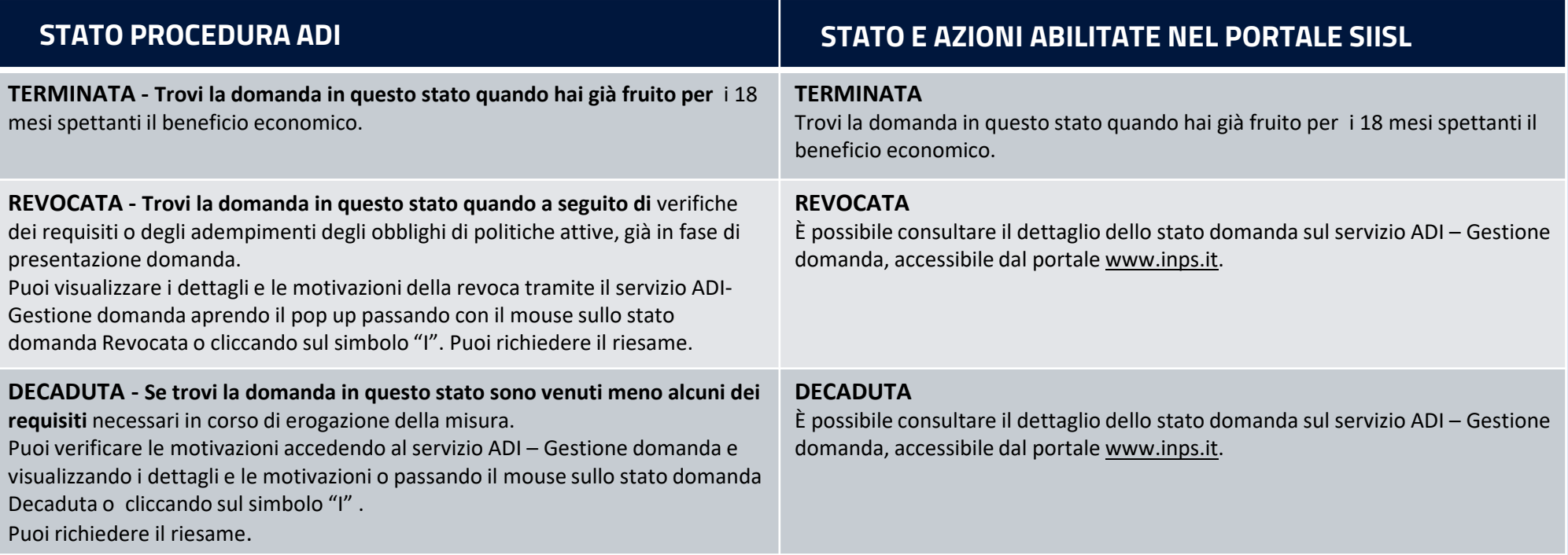

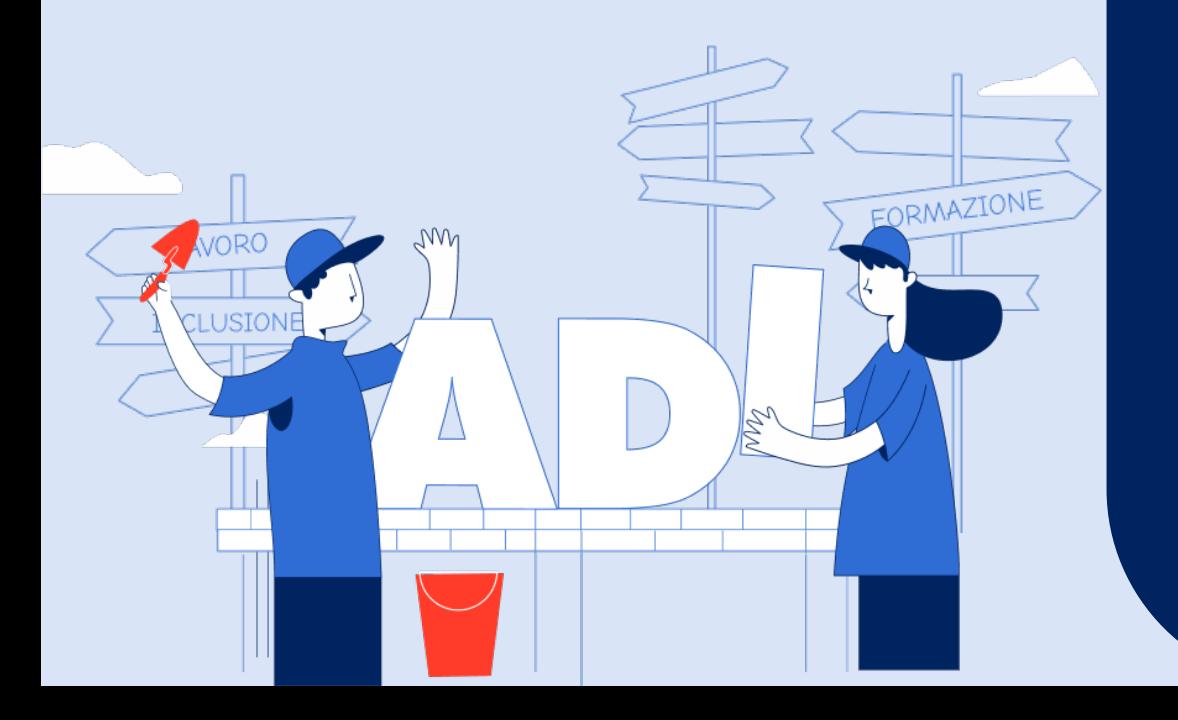

# **Istruzioni per la gestione degli esiti della domanda ADI**

**Tutorial Servizio Assegno di inclusione (ADI)**